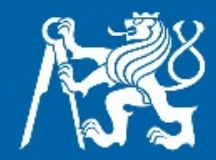

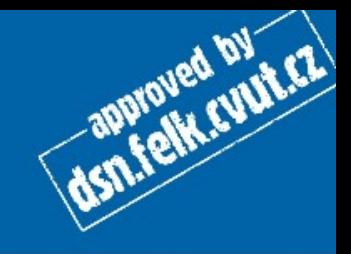

## Pole

## Jedno a vícerozměrná

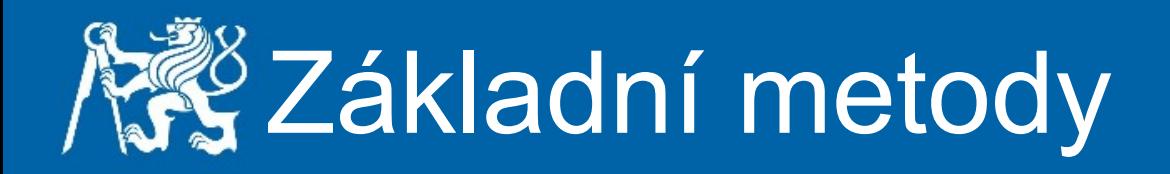

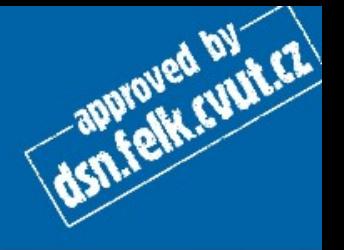

Napište metodu, která vypíše obsah celočíselného pole na obrazovku.

Napište metodu, která naplní celočíselné pole čísly od jedné do velikosti pole.

Napište metodu, která naplní celočíselné pole náhodnými čísly v zadaném intervalu.

Nápověda: Pro náhodné číslo z intervalu <5,15> použijte příkaz: int cislo =  $5 + (int)$  (Math.random()\*(15-5+1));

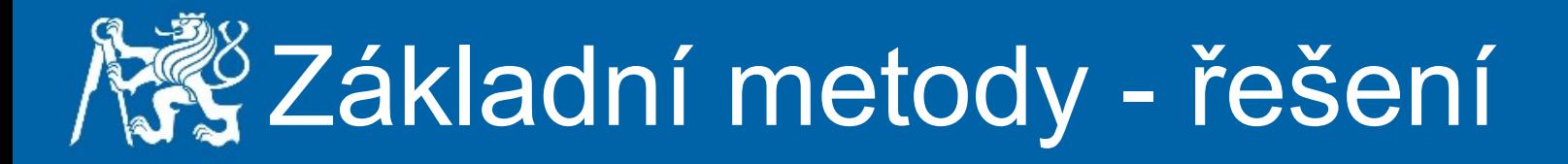

```
public static void vypisPole(int[] data){
    for (int i = 0; i < data.length; i++) {
                System.out.println("V poli na pozici "+ i + " je hodnota " + data[i]);
    }
}
public static int[] naplnPole(int[] data){
    for (int i = 0; i < data.length; i++) {
        data[i] = i+1;    }
        return data;
}
public static int[] nahodneNaplnPole(int[] pole, int od, int doK){
    for (int i = 0; i < pole.length; i++) {
        pole[i] = od + (int) (Math.random() * (doK-od+1));    }
        return pole;
}
```
dsn.felk.cuut.cz

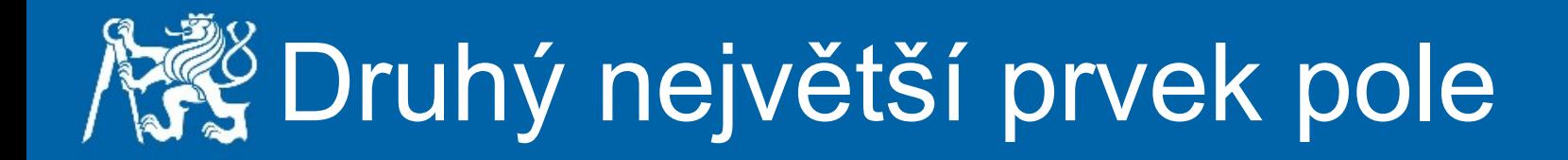

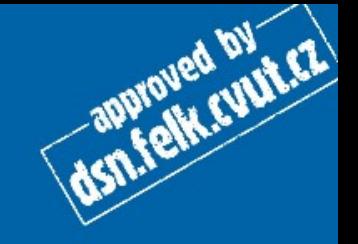

Napište metodu, která vrátí druhý největší prvek pole.

## Druhý největší prvek pole řešení

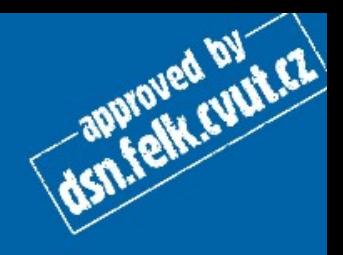

public static int druhyNejPrvek(int[] pole){ int nej = Integer.MIN\_VALUE, druhyNej = Integer.MIN\_VALUE; for (int  $i = 0$ ;  $i <$  pole.length;  $i++)$ if(pole[i] > nej) nej = pole[i];

for (int  $i = 0$ ;  $i <$  pole.length;  $i++$ ) if(pole[i] > druhyNej && pole[i] < nej) druhyNe $j = pole[i]$ ;

return druhyNej;

}

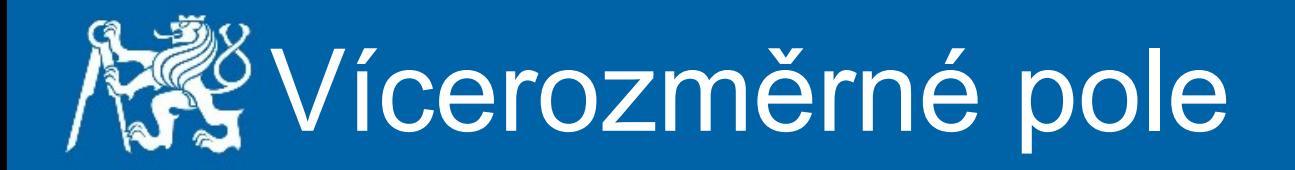

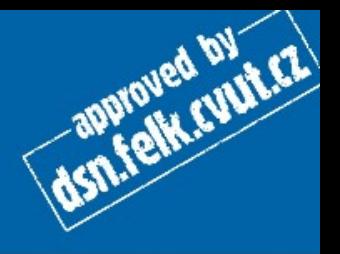

Napište metodu, která vypíše obsah dvourozměrného celočíselného pole (matice).

Napište metodu, která naplní dvourozměrné celočíselné pole náhodnými čísly.

Napište metodu, která v matici nalezne řádek s největším součtem prvků.

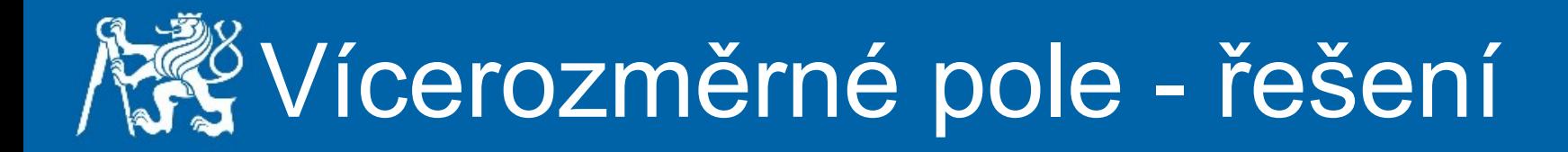

}

```
public static void vypisMatici(int[][] matrix){
    for (int i = 0; i < matrix.length; i++) {
        for (int j = 0; j < matrix[i].length; j++) {
             System.out.print(matrix[i][j]+" ");
        }
                System.out.println("");
        }
}
public static int[][] naplnMatici(int[][] matrix, int od, int doK)
\{for (int i = 0; i < matrix.length; i++) {
        nahodneNaplnPole(matrix[i],od,doK);
    }
        return matrix;
```
**AST! FOR SUPPLER** 

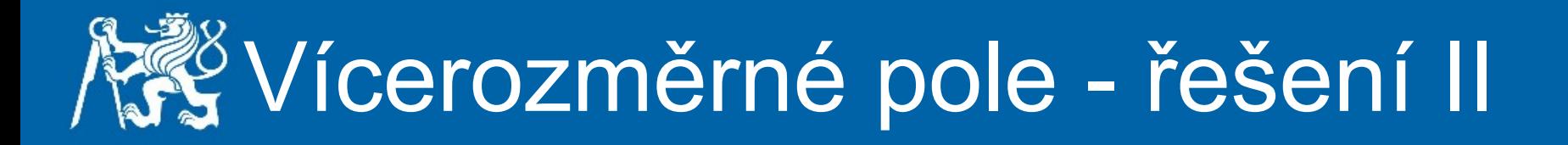

```
public static int radekMaximalniSoucet(int[][] matice){
    int maxSoucet = 0; int radek = 0;
    for (int i = 0; i < matice.length; i++) {
         int soucet = 0;
         for (int j = 0; j < matice.length; j++) {
             soucet += matice[i][j];
        }
                 if(soucet > maxSoucet){
                         maxSoucet = soucet;
             radek = i;
        }
    }
        return radek;
}
```
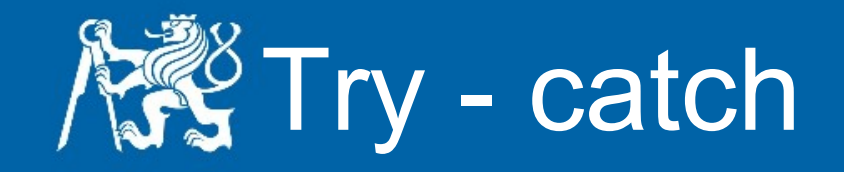

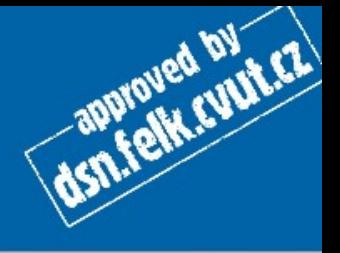

Napište metodu, která bude od uživatele načítat celá čísla, která budou větší jak 100, dokud nezadá 0. S čísly, která načte, bude provádět jednoduchou operaci - součet - a výsledek po ukončení vypíše na obrazovku.

Při načtení nekorektního čísla uživatele informuje, že zadal špatnou hodnotu.

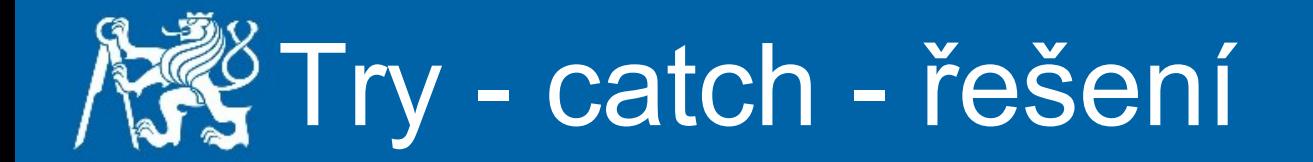

```
public static void tryCatch(){
     int cislo = 0, soucet = 0;
     Scanner sc = new Scanner(System.in);
         while(true){
                  try {
                           System.out.print("Zadejte cislo: ");
               cislo = sc.nextInt();
               if (cislo == 0) break;
                           if(cislo < 100) throw new NumberFormatException("Cislo je mensi " 
                                                                             + "jak 100");
                           soucet += cislo;
                  } catch (InputMismatchException ex){
                           System.out.println("Zadana hodnota neni cele cislo.");
                           sc.next(); // odstrani cislo z bufferu a umozni dalsi cteni
                  } catch(NumberFormatException ex){
                           System.out.println("Vlozili jste spatnou hodnotu.");
                           System.out.println(ex.getMessage());
        }
    }
         System.out.println("\nSoucet zadanych cisel je "+soucet);
}
```
dsn.felk.cuut.cz

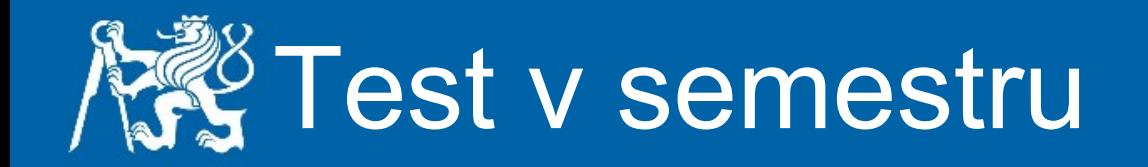

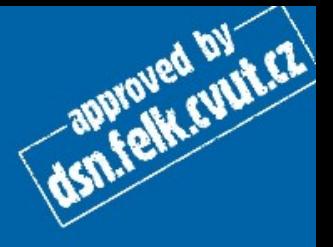

- Úterý 29. 11. 2011
- Pátek 2. 12. 2011
- Látka až po pole včetně
- U počítače napsat jednoduché metody 45 minut
- Bez pomůcek jen s poznámkami a kódy z předchozích cvičení